## **Fluid - ViewHelper - Incubator - Bug # 37464**

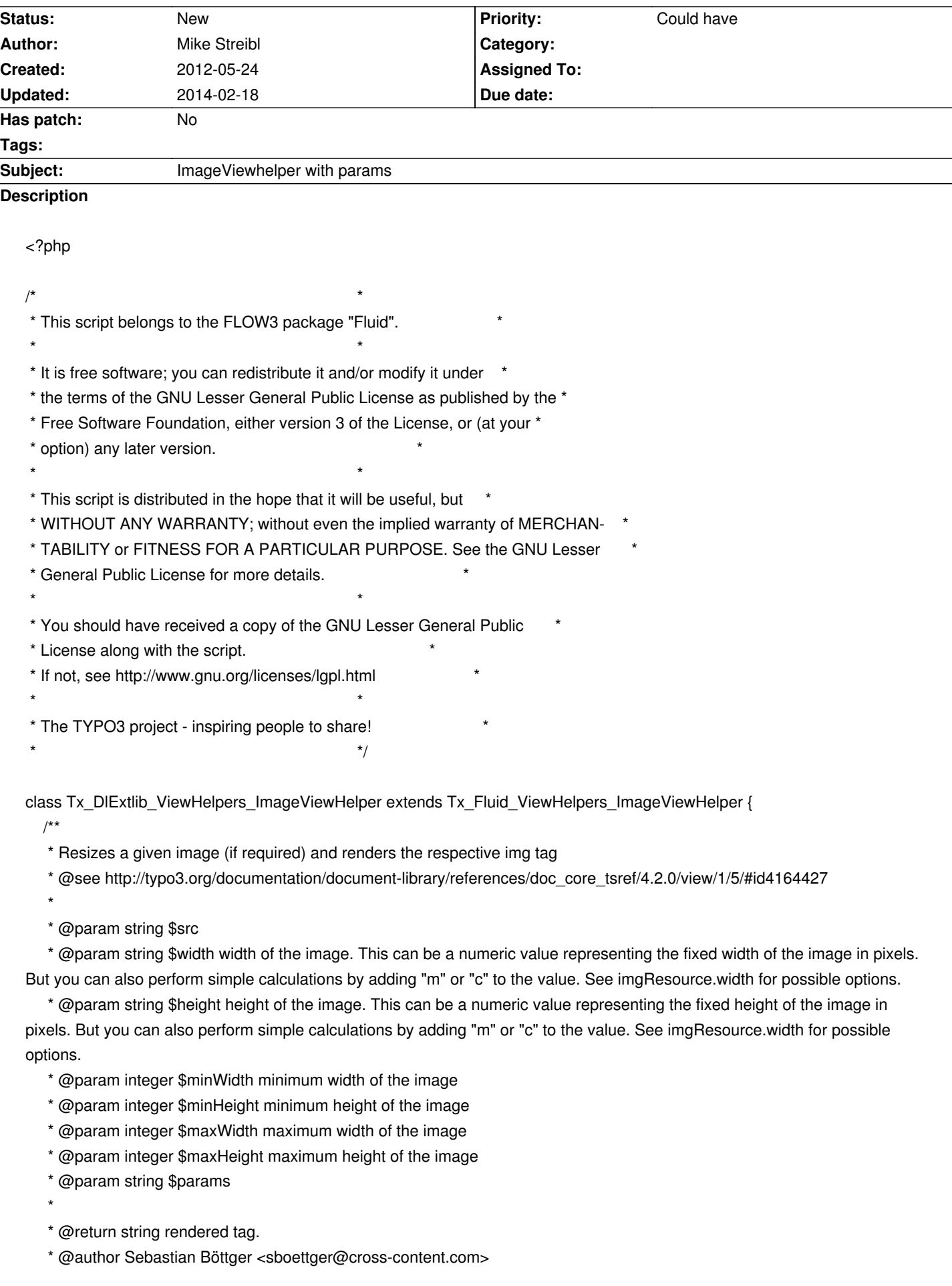

\* @author Bastian Waidelich <bastian@typo3.org>

```
 * @author Mike Streibl <m.streibl@die-lobby.de>
```

```
 */
```
public function render(\$src, \$width = NULL, \$height = NULL, \$minWidth = NULL, \$minHeight = NULL, \$maxWidth = NULL, \$maxHeight = NULL, \$params = NULL) {

```
$setup = array( 'width' => $width,
           'height' => $height,
           'minW' => $minWidth,
           'minH' => $minHeight,
           'maxW' => $maxWidth,
           'maxH' => $maxHeight,
           'params' => $params
         );
         $imageInfo = $this->contentObject->getImgResource($src, $setup);
        \frac{1}{2} simageInfo[3] = t3lib_div::png_to_gif_by_imagemagick($imageInfo[3]);
         $imageSource = $GLOBALS['TSFE']->absRefPrefix . t3lib_div::rawUrlEncodeFP($imageInfo[3]);
         return parent::render($imageSource, $width, $height, $minWidth, $minHeight, $maxWidth, $maxHeight );
      }
   }
   ?>
Example:
   {namespace vh=Tx_DlExtlib_ViewHelpers}
   <vh:image src="uploads/pics/{user.profileImage}" alt="{user.lastName}" height="80c" width="65" params="-colorspace
   GRAY"/>
```
## **History**

## **#1 - 2013-09-10 11:37 - Fedir RYKHTIK**

+1 It's very important to have the possibility to send additional params to adjust the colorspace, to make advanced cropping / resizing. The patch should be a bit updated to be compatible with current core.